Since 2007, Making IT Experts & Products

### **Course: MongoDB**

Duration: 90 Hrs (Changeable) | Fees: Individual / Batch

Since 2007, Nestsoft TechnoMaster has been providing training, internships, and services in IT technologies, both online and offline, with the expertise of **over 250 industry experts**. We have delivered internships, training, and seminars to more than 50,000 students, resulting in numerous success stories. **We offer 100% placement support through JobsNEAR.in**

#### **Our Courses/Internship** *1000+ Success Stories*

- Python/Django Fullstack
- Artificial Intelligence
- Machine Learning
- Data Science
- Software Testing (All)
- Wordpress, Woocommerce
- Digital Marketing, SEO
- Php/MySQL, Laravel
- Flutter, Android, IOS
- Asp.net MVC
- Web Design, Javascript
- Angular JS, React JS
- CCNA, MCSA, CCNP
- AWS, GCP, Azure
- Odoo, SalesForce, Sap
- Microsoft Excel
- Ethical Hacking

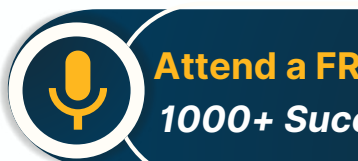

**Attend a FREE Trial Class**

**NETTOFT** 

### Syllabus on the Next Page ..

Our Head Office: Nestsoft TechnoMaster, Infopark, Cochin - 42, Kerala, India

 $\frac{1}{2}$  +91 9895490866  $\frac{1}{2}$  +91 8301010866

vioin@nestsoft.com (@) www.nestsoft.com

Training by Industry Experts

Our Placement Website: **JobsNEAR.in**

Since 2007, Making IT Experts & Products

#### **Module 1: Introduction to NoSQL**

- ❋ What Is NoSQL?
- ❋ Why NoSQL databases are required
- ❋ Types of NoSQL Database
- $*$  **NoSQL vs SQL Comparison**
- \* ACID & BASE Property
- ❋ CAP Theorem
- ❋ Benefits of NoSQL databases
- ❋ Installation
- ❋ Start and Stop the MongoDB process

#### **Module 2: MongoDB Architecture**

- ❋ Document, Collection, Databases
- ❋ JSON and BSON
- ❋ Storage Engines
- ❋ Read Path
- ❋ Journaling
- ❋ Write Path
- ❋ Working Set
- ❋ Capped Collection
- ❋ Oplog collection
- ❋ TTL Index
- ❋ GridFS

#### **Module 3: CRUD Operations**

Our Head Office: Nestsoft TechnoMaster, Infopark, Cochin - 42, Kerala, India

Training by Industry Experts

NETTOFT

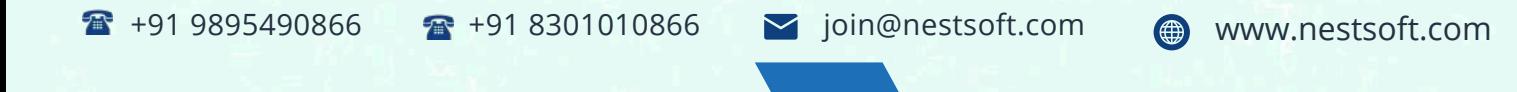

Since 2007, Making IT Experts & Products

- ❋ MongoDB Data Types
- ❋ Inserting, Update, Deleting the documents
- ❋ Querying the documents
- ❋ Bulk insert operation
- ❋ Updating multiple document
- ❋ Limiting documents
- ❋ Filtering documents

#### **Module 4: Schema Design and Data modeling**

- ❋ Dynamic Schema
- ❋ What is Data modeling?
- $∗$  **RDBMS and MongoDB Data modeling difference**
- ❋ Embedding Document
- ❋ Reference Document

#### **Module 5: Indexes**

- ❋ Index concepts in MongoDB
- ❋ Types of indexes
- ❋ Indexes and its use cases
- ❋ Creating Indexes
- ❋ Managing Indexes
- ❋ Index strategies

#### **Module 6: Database Administration in MongoDB**

❋ Database status

Our Head Office: Nestsoft TechnoMaster, Infopark, Cochin - 42, Kerala, India

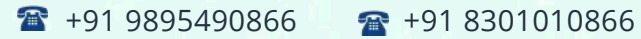

vioin@nestsoft.com (@) www.nestsoft.com

**NESTIOF** 

Since 2007, Making IT Experts & Products

- ❋ Troubleshooting issues
- ❋ Current Operations
- ❋ Rotating log files
- ❋ Users and Roles
- ❋ Copy and Clone database
- $*$  **DB and Collection Stats**
- ❋ Explain plan
- ❋ Profiling
- \* Changing configuration files
- ❋ Upgrading the database

#### **Module 7: MongoDB: Backup and Security**

- ❋ Concept of backups
- ❋ mongoexport/mongoimport
- ❋ mongodump/mongorestore
- ❋ Oplog backups
- ❋ LVM Backups
- ❋ Backups using MMS/Ops Manager
- ❋ Purpose of security
- $∗$  Authentication and authorization
- ❋ Role based access control

#### **Module 8: Replication in MongoDB**

❋ Concept of replication

Our Head Office: Nestsoft TechnoMaster, Infopark, Cochin - 42, Kerala, India

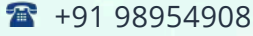

66 **a** +91 8301010866

vioin@nestsoft.com (@) www.nestsoft.com

**NESTIOF** 

Since 2007, Making IT Experts & Products

- ❋ ReplicaSet member roles
- ❋ Voting and Electing primary
- $∗$  Role of Oplog in replication
- $∗$  Read and Write Concern
- ❋ Arbiter,Hidden and Delayed replica node
- ❋ Priority settings
- **\*** Replicaset nodes health check
- \* Concept of resyncing the nodes
- **\*** Rollbacks during failover
- ❋ Keyfile authentication

#### **Module 9: MongoDB Scalability**

- ❋ Concept of Scalability
- \* Sharding concept
- \* Shardkey and Chunks
- ❋ Choosing shardkey
- \* Sharding components
- \* Types of Sharding
- Balanced data distribution
- $∗$  Sharded and Non-sharded collection
- ❋ Sharded Replicaset
- ❋ Tag aware sharding

#### **Module 10: MongoDB Monitoring and Other Tools**

Our Head Office: Nestsoft TechnoMaster, Infopark, Cochin - 42, Kerala, India

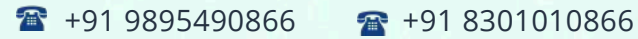

vioin@nestsoft.com (@) www.nestsoft.com

**NESTSOF** 

Our Placement Website: **JobsNEAR.in**

**TechnoMaster** Since 2007, Making IT Experts & Products

- ❋ MMS Manager
- ❋ Ops Manager
- ❋ Mongo utility commands
- $*$  **Mongo developer tools**
- ❋ MongoDB Atlas
- $*$  **MongoDB client drivers**

(Click on Course for more details)

**Course: MongoDB**

**Duration: 90 Hrs (Changeable) | Fees: Individual / Batch**

### **[- T](https://www.technomaster.in/mongodb-training-in-kerala)hank You -**

N.B:This syllabus is not final and can be customized as per requirements / updates.

Our Head Office: Nestsoft TechnoMaster, Infopark, Cochin - 42, Kerala, India

 $\bullet$  +91 9895490866  $\bullet$  +91 8301010866

vioin@nestsoft.com @ www.nestsoft.com

Our Placement Website: **JobsNEAR.in**